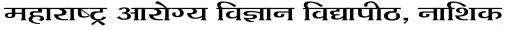

Maharashtra University of Health Sciences, Nashik दिंडोरी रोड, म्हसरुळ, नाशिक - ४२२००४, Dindori Road, Mhasrul, Nashik- 422 004

**Phone:** 0253-2539156, 2539197

E-mail : <u>fccc@muhs.ac.in</u> Web.: <u>www.muhs.ac.in</u>

डॉ. कलिदास द. चव्हाण एम.बी.बी.एस., एम.डी. (न्यायवैद्यकशास्त्र) ,पीएच.डी.,डी.एससी कुलसचिव Dr. Kalidas D. Chavan M.B.B.S., M.D. (Forensic Medicine), Ph.D.,D.Sc Registrar

MUHS/UDC/FC.CC/343/2021

Date:27/05/2021

### <u>CIRCULAR</u>

- Sub: To carry out admission process on the vacant seat(s) available for admission to Fellowship & Certificate Course(s) for the A.Y. 2021-22 at affiliated Training Center Level round regarding...
- Ref. :- 1) University Direction No. 05/2017 (Ammended)
  2) University Admission Notification No. 39/2021 dated 08/12/2021
  3) University Circular No. MUHS/UDC/FCCC/875/2021 dtd. 30/12/2021
  4) University Circular No. MUHS/UDC/FCCC/25/2022 dtd. 27/01/2022
  5) University Circular No. MUHS/UDC/FCCC/57/2022 dtd. 04/02/2022
  6) University Circular No. MUHS/UDC/FCCC/70/2022 dtd. 18/02/2022
  7) University Circular No. MUHS/UDC/FCCC/174/2022 dtd. 24/03/2022
  8) University Circular No. MUHS/UDC/FCCC/180/2022 dtd. 30/03/2022
  9) University Circular No. MUHS/UDC/FCCC/252/2022 dtd. 25/04/2022

With reference to the above cited subject and references, this is to inform you that, the University has conducted Centralized online admission process upto MOP UP Round for admission to Fellowship and Certificate Course(s) for the A.Y. 2021-22 at University level. However, number of the seat(s) of Fellowship and Certificate Course(s) at some affiliated Training Center(s) are still vacant for the A.Y. 2021-22. Such affiliated Training Center(s) has requested to the University to grant the permission to fill up the said vacant seat(s) at concerned affiliated Training Center level round.

Accordingly, on the basis of request(s) received from many aspirants' applicants and Training Centre(s), it is decided by the University to allow the affiliated Training Center(s) to fillup vacant seat(s) available for admission to Fellowship and Certificate Course(s) for the A.Y. 2021-22 after University MOP UP Round as per the rules and programme prescribed by the University.

Hence, Affiliated Training Center(s) are hereby directed to carryout the admission process strictly as per the University rules and shall adhere with the Eligibility and Merit Cirteria as prescribed by the University for Admission to Fellowship and Certificate Course(s) for the A.Y. 2021-22. The admission given by the affiliated Training Center to any candidate, who is not fulfilling the eligibility criteria as prescribed by the University, shall not be considered and will be rejected, kindly note.

The applicants willing to apper for admission process at Training Center Level round <u>shall</u> <u>submit the application form with all concerned documets to the concerned Affilaited</u> <u>Training Center</u> and shall remain present at their own cost at the respective Training Center(s) as per the programme and time schedule prescribed by the University.

- 1) <u>Application Form Format (to be submitted by the applicant to the respective Training</u> <u>Center</u>)
- 2) Eligibility Criteria of applicant for admission to Fellowship & Certificate Course(s)
- 3) Merit Criteria to be observed by the respective affiliated Training Center(s)
- 4) Provisional Vacant Seat position available at various affiliated Training Center(s).

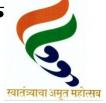

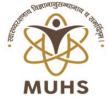

- 5) <u>Click here to download the list of documents prescribed by the University to be</u> <u>submitted at the respective Training Center(s)</u>
- 6) Fees Structure and Refund of Fees policy.
- 7) <u>Provisional Time Schedule to be followed by Training Center(s) to carry out admission</u> process at Training Centre Level Round.
- 8) <u>List containing Affiliated Training Center address, Conact person email and other details.</u>
- 9) <u>Provisional List of Fellowship & Certificate Course(s) with Eligibility Criteria</u>
- 10) Click here on this link <u>https://muhs.unisuite.in/</u> to Pay Application Form Fee Rs. 3,000/-
  - (Non Refundable)
- 11) Online Payment Instructions Mannual to Pay Application Form Fee Rs. 3,000/-

Further, all the affiliated Training Center(s) shall verify and confirm the vacant seat position at their respective Training Center after the University MOP UP Round published by the University, failing which, the Training Center shall be held responsible for academic or financial loss, if any; incurred in such event.

Furthermore, it is the duty of the concerned affiliated Training center to carry out the said admission process in the transparent and accountable manner. The University shall have right to appoint the Observer to any of affiliated Training Center(s) to verify the smooth functioning of said admission procedure.

It is pertinent to note that; all the concerned affiliated Training center has to follow the Time Schedule as prescribed by the University in toto. It is mandatory for the affiliated Training Center to communicate the list of student(s) applied for course by e-mail on <u>fccc@muhs.ac.in</u> to the University before publishing the Primary Temporary General Merit List on their Notice Board / website as per prescribed time schedule.

It is made clear that, for this Academic Year 2021-22, as the Fellowship & Certificate Course(s) has already started for those applicant(s) who has taken admisson in Centalized Onlined Admission Procedure conducted by the University. <u>Hence, the eligible candidate(s) who so ever takes admission now, in this admission process to be conducted by the Training Center Level round will be eligible to appear for Final University Examination as per terms and conditions applicable for term extention.</u>

In order to get the necessary information and update, all the desirous candidates/ applicant(s) & affiliated Training center shall visit the University website regularly for further updates.

Kindly note and do the needful by bringing this Circular to the notice of all concerned.

Sd/-Registrar

## The Dean/Principal/Director/HOD/ Co-ordinator,

All Affiliated Training Centre(s) Conducting Fellowship & Certificate Course(s), MUHS, Nashik.

### Copy to:

- 1. Hon'ble Vice-Chancellor Office, MUHS, Nashik
- 2. Hon'ble Registrar Office, MUHS, Nashik
- 3. The Controller of Examinations Office, MUHS, Nashik
- 4. The Director, Planning Board, MUHS, Nashik
- 5. The H.O.D., Eligibility Section, MUHS, Nashik
- 6. The H.O.D. Computer Section, MUHS, Nashik.

## <u>Time Schedule for Admission Process at Affilaited Tarining Center Level</u> <u>Round to fill up vacant seats available for Fellowship and Certificate</u> <u>Course(s) for the A.Y. 2021 - 22</u>

| <u>Sr.</u><br>No. | Activities to be performed by affiliated Training Center                                                                                                    | Date                                                      |
|-------------------|----------------------------------------------------------------------------------------------------|-----------------------------------------------------------|
| 01                | University Circular published on MUHS website regarding Time Schedule for admission process to be followed by affiliated training centre to fill up vacant seats available for Fellowship and Certificate course(s) for the A.Y. 2021-22 <b>at their level.</b>                                                                                         | 27/05/2022                                                |
| 02                | The Dean/Principal/HOD/ Co-ordinator of affiliated Training Centre(s) are requested to check the Seats Vacancy Position Matrix After MOP UP Round published by the University. If any Query, Kindly intimate to the University via email on <u>fccc@muhs.ac.in</u> .                                                                                    | 31/05/2022<br>Upto 12.30 pm                               |
| 03                | Publication of Provisional List of Training Centre-wise Seats Vacancy Position Matrix After MOP UP Round; if any amendments.                                                                                                    | 03/06/2022                                                |
| 04                | Commencement date to invite Application Form and Rs. 3,000/- (Click<br>on this link <u>https://muhs.unisuite.in/</u> to Pay Application Form Fee<br>Rs. 3,000/- (Non Refundable)) alongwith hard copy of self-attested<br>Photo Copy of necessary documents to the Training Center as<br>prescribed. (Note: Above link will be available on 06/06/2022) | 06/06/2022<br>To<br>17/06/2022                            |
| 05                | Last date of submission of Application Form and Fee Receipt of Rs. 3,000/- along-with hard copy of self-attested Photo Copy of necessary documents to the concerned Training Center as prescribed.                                                                                                    | 17/06/2022<br>Upto eve. 05:00<br>p.m.                     |
| 06                | Scrutiny of the applications strictly as per Merit Criteria prescribed by the University.                                                                                                    | 20/06/2022<br>To<br>23/06/2022                            |
| 07                | Last date to convey the list applied candidate including their Merit Criteria (As per the format provided by the University) and submit the Rs. 3,000/-application form fee details received from the candidate(s) to the University                                                                                                    | 24/06/2022                                                |
| 08                | Publications of Primary Temporary General Merit List on the Notice Board / website of affiliated Training Center.                                                                                                    | 27/06/2022                                                |
| 09                | To call for Objection/Suggestions, if any; to concerned Training Center                                                                                                    | 27/06/2022<br>To<br>29/06/2021<br>Upto eve. 05:00<br>p.m. |
| 10                | Publications of General Merit List on the Notice Board / website of affiliated Training Center and issuance of Allotment Letter to concerned seat allotted candidates.                                                                                                    | 30/06/2022                                                |
| 11                | Click on this Link <u>https://muhs.unisuite.in/</u> to pay 25% Administrative<br>Fee for those candidate who Joined concerned affiliated Training Centre.<br>(Note: Above link will available on 30/06/2022)                                                                                                    | 30/06/2022<br>To<br>06/07/2022                            |
| 12                | Last date to join and submit the communication regarding Retention of Seat at the concerned Training Centre.                                                                                                    | 06/07/2022                                                |

| 13 | Academic Year Start (Course Commencement) Date | 07/07/2022<br><u>Training Center</u><br><u>has to</u><br><u>communicate the</u><br><u>list of admitted</u><br><u>student(s) to the</u><br><u>University on</u><br><u>e-mail:</u><br><u>fccc@muhs.ac.in</u> |
|----|------------------------------------------------|----------------------------------------------------------------------------------------------------|
| 14 | Admission Cut-Off date                         | As notified by<br>the University<br>from time to<br>time                                                                                                    |
| 15 | Regarding Eligibility proposals                | As notified by<br>the University<br>from time to<br>time                                                                                                    |
| 16 | Term end University Examination                | Eligible<br>candidate (s)<br>shall be allowed<br>to appear for<br>final <b>University</b><br><b>Examination</b> as<br>per terms and<br>conditions<br>applicable for<br>Term Extention.                     |

## **Important Note:**

Г

- 1) University reserves the right to amend the above Time Schedule.
- 2) While confirming the application for admission to Fellowship / Certificate Course(s), all the concerned should note the same and act accordingly.

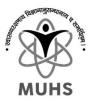

# Online Fees Payment Process for Application Form Fees For Fellowship And Certificate Courses

## Stages (Short Note):

(for detailed instructions refer User Guide section)

- Visit: <u>https://muhs.unisuite.in/</u> for online Payment
- Under College Fees / Receipts Section Click on "Click here to pay"
- Select "Get New Fees Token" if you don't have pre generated Fees Token, if yes then Select "I have a token" Fees Token : is the request number generate for single purpose and can be used latter on to pay the same. The request number OR Token number can be used for the future reference for payment or receipt download and same will be sent to your email & SMS as well.

once Generated you can use fees token to pay fees or download the receipt latter on

- $\circ$  "I have a token" :
  - Select "Pay Now" then enter your fees token number and Captcha and click Search and Proceed
  - Verify your contact details with OTP, check all the details, accept the terms and conditions and follow the instructions for payment.
  - Once the payment is done you will receive the downloadable University Receipt as well as over the email. if needed you can submit the copy of this receipt (only if needed or asked)
- "Get New Fees Token" :
  - Select "Generate Fees Token" provide the required data as per the following instructions and generate the fees token. [Please refer to user guide for particular selection details]

### **Important Notes:**

- You will receive the direct payment link to your email with the generated token which can be use to make payment latter on or to redownload the receipt again.
- If you chose to pay through NEFT/RTGS there is a different account number per transaction.
- For any kind of payment related support or query please drop the email at: <u>muhs\_support@unisuite.in</u>
- There are detailed instructions written on the web portal kindly read and follow the same carefully.
- In case the payment deducted but you did not receive any receipt. It is highly recommended to wait for 1 or 2 hours before any next attempt. you will receive receipt over the email in case the transaction status updates to success. Or it will be rejected and refunded after 2-hour period.
- You can use same token (link) for multiple time till the successful payment or as long as the Token is valid.
- There is a fix validity or expiry for the token and you will have to pay the fees before the validity ends. The same is displayed on the summery page as well.

#### User Guide : "Generate New Fees Token"

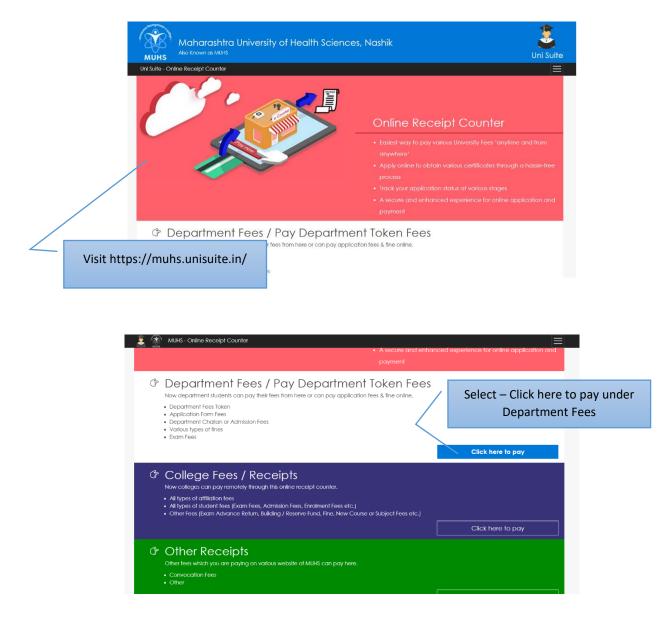

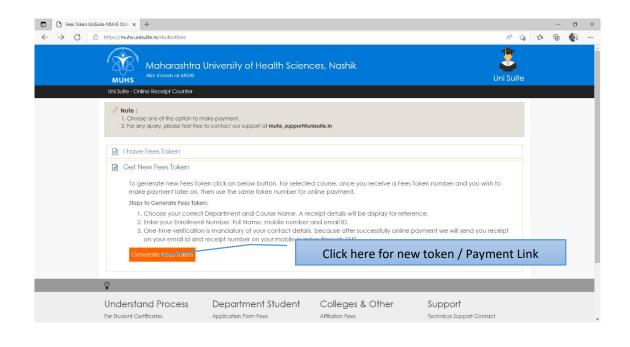

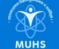

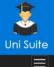

Uni Suite - Online Receipt Counter

#### Important Instructions:

- 1. Kindly choose correct "Department Name" and "Fees To Pay" to generate fees token
- 2. Your Email ID and Mobile Number must be verified so that we can send notifications for your payment current status. This is one time verification for first payment request to ORC finance gateway, you will receive an OTP on your EmailiD or Mobile Number. 3. When you submit all required details, you will receive a Fees Token (e.g.FSTKNXXX1234567890) which is uniquie fees token number provide to you.
- 4. After your successful payment you will receive a payment receipt.
- 5. Note : Once your fees token genereated for selected "Fees To Pay" and you wish to pay fees later on, use the same fees token number for payment. 6. Select Paying For "college" if you are a college, "Department" if you are a student, Party Doner etc respective of who you are. 7. If student select your department in both "Section" and "Select Department".
- 8. If college select your college if already affiliated or select "New college or Not in list" and "0033 affiliation department" as section if you are paying affiliation, new course fees etc.
- 9. For Affliction, course, college etc. there are multiple components need to be paid separately as per the given notification. After successful and timely payment of all the components you application will be considered only.

|                                        |                                                                                                    | Department & Fees                                                                                                    | To Pay Details                                                                                   | Sele                                                                                               | ct [5047] University Do<br>(Fellowship)                                                                                                    | · ·                                                                                                    |                                                                |  |
|----------------------------------------|----------------------------------------------------------------------------------------------------|----------------------------------------------------------------------------------------------------|--------------------------------------------------------------------------------------------------|----------------------------------------------------------------------------------------------------|----------------------------------------------------------------------------------------------------|----------------------------------------------------------------------------------------------------|----------------------------------------------------------------|--|
|                                        | Section                                                                                                    | / Department Cell (Fellowship)                                                                                                    |                                                                                                  |                                                                                                    |                                                                                                    |                                                                                                    |                                                                |  |
| ect Paying for                         | Note : Select Departmen                                                                                                    |                                                                                                    |                                                                                                  |                                                                                                    |                                                                                                    |                                                                                                    |                                                                |  |
| epartment                              |                                                                                                    |                                                                                                    |                                                                                                  |                                                                                                    |                                                                                                    |                                                                                                    |                                                                |  |
|                                        | Paying For<br>Department                                                                                                    |                                                                                                    |                                                                                                  | [5047] University Department Cell (Fellowship)                                                     |                                                                                                    |                                                                                                    |                                                                |  |
|                                        | Department<br>Note: available fees for the perticular type can only be relected on the basis of this, if you are student then select department, if college then select college, for party, donor etc. select respectively |                                                                                                    |                                                                                                  |                                                                                                    |                                                                                                    |                                                                                                    |                                                                |  |
|                                        |                                                                                                    |                                                                                                    |                                                                                                  |                                                                                                    |                                                                                                    |                                                                                                    |                                                                |  |
|                                        | For Department O Any Department  For Specific Department                                                                                                    |                                                                                                    |                                                                                                  |                                                                                                    |                                                                                                    |                                                                                                    |                                                                |  |
|                                        | [5047] University Department Cell (Fellowship) (Administration)                                                                                                    |                                                                                                    |                                                                                                  | S                                                                                                  | elect appropriate fees                                                                                                    | as per your requi                                                                                            | irement                                                        |  |
|                                        | [3047] University Department Cell (Fellowship) (Administration)           Note: Fees related to selected department can only be selected                                                                                   |                                                                                                    |                                                                                                  |                                                                                                    |                                                                                                    |                                                                                                    |                                                                |  |
|                                        | Select Fees To P<br>Application Form                                                                                                    | Pay                                                                                                    | Courses - Dental                                                                                 |                                                                                                    | be pa                                                                                                    | Fees to<br>aid and<br>rcation                                                                                |                                                                |  |
|                                        | Receipt                                                                                                    | Details                                                                                                    |                                                                                                  |                                                                                                    |                                                                                                    |                                                                                                    |                                                                |  |
|                                        | Sr. No.                                                                                                    | Code                                                                                                    | Head Name                                                                                        |                                                                                                    | /                                                                                                    |                                                                                                    | Amount                                                         |  |
|                                        | (1)                                                                                                    | 412                                                                                                    | Fernancia                                                                                        |                                                                                                    |                                                                                                    |                                                                                                    | -                                                              |  |
|                                        |                                                                                                    |                                                                                                    |                                                                                                  |                                                                                                    |                                                                                                    |                                                                                                    |                                                                |  |
| Enter college<br>name if not           |                                                                                                    | Total Heads 🦈                                                                                                    |                                                                                                  |                                                                                                    |                                                                                                    | Total Fees Amount:                                                                                           |                                                                |  |
| name if not                            | LPayee D<br>Select College                                                                                                    |                                                                                                    |                                                                                                  |                                                                                                    | k Box and select your<br>ur college is not in the<br>check box                                                                                                    | college from the                                                                                             | given                                                          |  |
| name if not<br>railable in the         |                                                                                                    | Details                                                                                                    |                                                                                                  |                                                                                                    | k Box and select your<br>Ir college is not in the                                                                                                    | college from the                                                                                             | given                                                          |  |
| name if not<br>vailable in the         |                                                                                                    | Details                                                                                                    | eceived From - Bke student name etc.h                                                            | drop down – if you                                                                                 | k Box and select your<br>Ir college is not in the                                                                                                    | college from the                                                                                             | given                                                          |  |
| name if not<br>vailable in the<br>list | Select College                                                                                                    | Details<br>: Select College                                                                                                    |                                                                                                  | drop down – if you                                                                                 | k Box and select your<br>Ir college is not in the                                                                                                    | college from the                                                                                             | given                                                          |  |
| name if not<br>vailable in the<br>list | Select College Payee Name                                                                                                    | Details<br>: Select College<br>Note: [This will be primer on Receipt as Re                                                                                                    |                                                                                                  | drop down – if you                                                                                 | k Box and select your<br>ur college is not in the<br>check box<br>Verify you email                                                                                                    | college from the                                                                                             | given<br>this                                                  |  |
| name if not<br>vailable in the<br>list | Select College Payee Name Reference No. Mobile No.  A Terms on It is the During t will not Applice                                                                                                    | Details<br>: Select College<br>Note: [This will be primer on Receipt as Re<br>Note: any Reference no like Enrollment no                                                                                                    | Roll no, Tender no etc.<br>rect details.<br>of refresh page or press b<br>that case the deducted | drop down – if you<br>ere)<br>Email ID<br>ack button, otherwise your<br>amount will be refunded to | k Box and select your<br>ur college is not in the<br>check box<br>Verify you email<br>with OTP<br>:<br>amount may be accident<br>o your account as per respectitly payment status throug | college from the p<br>list then uncheck<br>list debited from your<br>active Banks refund p<br>h Email or SMS | given<br>this<br>Verify Email ID<br>r account and it<br>olicy. |  |
| name if not<br>vailable in the<br>list | Select College Payee Name Reference No. Mobile No.  A Terms on It is the During t will not Applice                                                                                                    | Details<br>: Select College<br>Note: [The well be parted on Receipt as Re<br>Note: any Reference no like Enrollment no<br>:<br>nd Conditions<br>applicant responsibility to fill cont transaction process please do no receive to university account. In ant has to ensure that provided N | Roll no, Tender no etc.<br>rect details.<br>of refresh page or press b<br>that case the deducted | drop down – if you<br>ere)<br>Email ID<br>ack button, otherwise your<br>amount will be refunded to | k Box and select your<br>ur college is not in the<br>check box<br>Verify you email<br>with OTP<br>:                                                                                      | college from the p<br>list then uncheck<br>list debited from your<br>active Banks refund p<br>h Email or SMS | given<br>this<br>Verify Email ID                               |  |

## Follow the further instructions and make payment

#### User Guide : "Paying Fees Token"

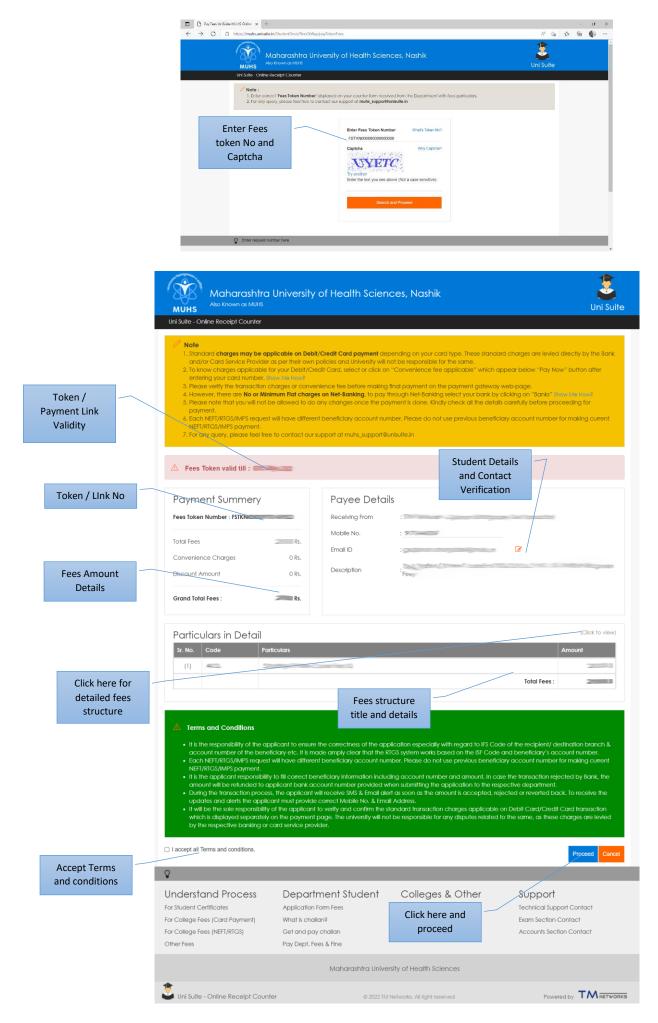

## Follow the further instructions and make payment

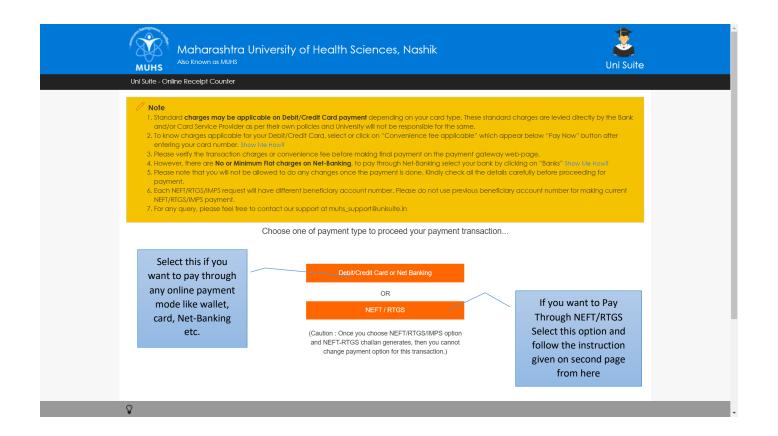

## Payment Through Card/Wallet/Net-Banking etc online Modes

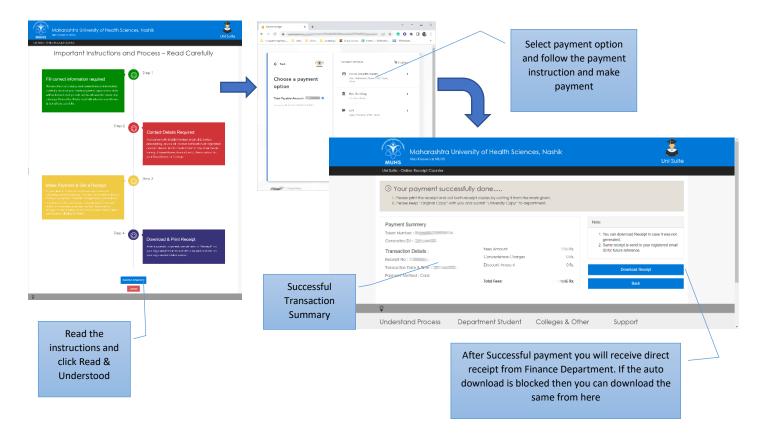

Receipt is in two copies – Keep the original copy and attach the University copy to you application

# Payment Through NEFT/RTGS Offline Modes

| $\widehat{\mathbf{A}}$                                                                                                    | Enter your college account details for<br>remittance section of NEFT/RTGS                                                                                                    |
|----------------------------------------------------------------------------------------------------|----------------------------------------------------------------------------------------------------|
| Maharashtra University of Health Sciences, Nashik<br>UNS Anstrone Will An Anton Control Control C                                                                                                    | form.                                                                                                    |
| Important Instructions and Process – Read Carefully                                                                                                    | Uil Suite - Online Receipt Counter                                                                                                    |
| Step 1                                                                                                    | The providing account details     The providing account details     The providing account details     The providing account details     The providing account details     The providing account details     The providing account details     The providing account details                                                                                                    |
| Prill correct information required Prease check accuracy and correctness of internation                                                                                                    | Remiter Name :                                                                                                    |
| consider so some you make popyrised, opplication data<br>wit bis backed and you with not bis allowed to make any<br>changes Teresofter, Kindy and all instruction and terms                                                                                                    | Account Number :                                                                                                    |
| & condition coschily.                                                                                                    | IPS Code                                                                                                    |
| Stop 2                                                                                                    | Bank Name :                                                                                                    |
| Contact Details Required                                                                                                    | Bark Branch :                                                                                                    |
| <ul> <li>nou can make your management in the line of a second processing you will receive an influenzation or negligible of contract datability. But for montification in any datability of the line your datability of the line you will be a second processing the line you will be a second processing the second processing the line you will be a second processing</li></ul>                                                                                                    | Bank MICR :                                                                                                    |
| for exploring endings. An output of the contract to<br>your Department or College.                                                                                                    |                                                                                                    |
| Step 3                                                                                                    | Click on proceed                                                                                                    |
| Get NEFT/RTGS/IMPS form Cikic on "Hoccast" britten to generate a laket if lam, in                                                                                                    | Understand Process         Depare         Other         Support           for Student Curification         Application from Frees         Attituden free         Technical Support Curillact                                                                                                    |
| An our opposing proceedings a behaviory deviced processor<br>transfers (Ref. reflect), their can be representation and a network of<br>per barris celosity), incide note the Account humber will be<br>officient (in equation) from Partice Strating previous                                                                                                    | For Cottage Fors (Card Payment) What is challan? Cottage Student Fors Diam Section Contact<br>For Cottage Fors (NEF/RICS) Get and pay challan Payment By RICS Accounts Section Contact                                                                                                    |
| Feedfolny Vestion humber                                                                                                    | Other Fors Pay Dapt. Fors & Rine                                                                                                    |
| Step 4 🔘                                                                                                    | 👔 🛞 MBHS - Online Receipt Counter                                                                                                    |
| Event and the excepted if is the applicant                                                                                                    | Tu Your payment request acceptea                                                                                                    |
| exponsibility for if contrast little for a contrast little contrast little con                                                                                                    | <ol> <li>You request is accepted and Token from is generated some send to your enail D.</li> <li>If you wort neceive Token form on your Email D, Kindy download from Here.</li> <li>Please submit you enact annount to bank to get your anceipt. You will receive your receipt on your registered Email D and notification \$46 on your</li> </ol>                                                                                                    |
| beneficiary's account number.                                                                                                    | rogistered Mokilo No.                                                                                                    |
| Then 6                                                                                                    | Request Number : F                                                                                                    |
| Get Your Receipt                                                                                                    | Amount : Mobile No. :                                                                                                    |
| As you transfer exect convert to barrelf-kny account<br>number, you will receive natification for sayment<br>acceptorate as per ktf ingulatory braiset (this, to will                                                                                                    | Request Date : 1 Email (D :                                                                                                    |
| receive your "Receipt" on you registered Email D and<br>3MS of receipt number on Nuble number.                                                                                                    | After successful                                                                                                    |
|                                                                                                    | Beneficiary Details : NEFT/RTGS challa                                                                                                    |
| Fint & Understand                                                                                                    | Transfer Amount :                                                                                                    |
| Read the Grout                                                                                                    | Bank Nome : page will appear with Bank None : the details.                                                                                                    |
| tructions and ment Student Colleges & Other Support                                                                                                    | Bank Address : A UTE UELAITS.                                                                                                    |
| Lick Read & Smilles Hednes Hednes Depart Canad<br>anit Calege Super Trees Dam Sector Canad<br>cholan Purper Sy 108 Accounts Section Canada                                                                                                    | If you required NEFTIRTQS transfer form with Authorized Signatory specification. Kindly click "Download NEFTIRTQS Form" to get transfer form.                                                                                                    |
| Understood values Purren Sy 858 Account Sector Contact<br>es à time<br>Malarceshes University of Least, Sciences                                                                                                    | Download NEFT/RTGS Form Back                                                                                                    |
| 4.0750704                                                                                                    | submitted to the bank for NEET/PTGS                                                                                                    |
| Maharashtra University of Health Science<br>AT Mahru Dhindori road,<br>Nashki 422022,<br>MAHARASHTRA                                                                                                    | Subjinited to the balance of the balance of th   |
| At Mahrul Dhindori road,<br>Nashik 42202,<br>MUHS                                                                                                    | 100000000000000000000000000000000000                                                                                                    |
| At Mahrul Dhindori road,<br>Nashik 422022,<br>MUHS NaHARASHTRA                                                                                                    | Note that the base of PSU, there is beneficial to PSU, the base is beneficial to PSU, the base is beneficial to PSU, the base is beneficial to PSU.         Note that the base is beneficial to PSU.         Note that the base is base is base is base is base is base is base is base is base is base is base is base is base is                                                                                                    |
| At Mahrul Dhindori road,<br>Nashik 422022,<br>MUHS                                                                                                    | Not into includence (PSE) (anotation from 1 one) (PSE) - interaction (PSE)         Market in the PSE)         Market interaction (PSE)         Market interaction (PSE                                                                                                    |
| * At Mahrul Dhindori road,<br>Nashik 422022,<br>MAHARASHTRA           Fund Transfer Dotalls           Fund Transfer Dotalls           Beneficiary Name           Mahrashtra University of Health                                                                                                    |                                                                                                    |
| At Mahrul Dhindori road,<br>Mahka 22022,<br>MAHARASHTRA<br>Fund Transfer Details Transaction<br>Beneficiary Name Maharashtra University of Health<br>Science<br>Transaction Amount<br>Beneficiary Account Number                                                                                                    |                                                                                                    |
| At Mahrul Dhindori road,<br>MUHS At Mahrul Dhindori road,<br>MAHARASHTRA<br>Fund Transfer Dotails Transac<br>Beneficiary Name Maharashtra khiveraity of Health<br>Science<br>Transaction Amount<br>Beneficiary Account Number<br>Paratiene Maharashtra khiveraity of Health<br>Science                                                                                                    | Image: Description of the description of the de                     |
| Fund Transfer Details         Transaction           Fund Transfer Details         Transaction           Beneficiary Name         Maharashtra baivenity of Health           Beneficiary Account Number         Seleneficiary IFSC Code                                                                                                    |                                                                                                    |
| At Mahrul Dhindori road,<br>Mahka 22022,<br>MAHARASHTRA<br>Fund Transfer Details<br>Fund Transfer Details<br>Beneficiary Name<br>Beneficiary Account Number<br>Beneficiary Account Number<br>Beneficiary IFSC Code                                                                                                    |                                                                                                    |
| Fund Transfer Details         Transaction           Fund Transfer Details         Transaction Amount           Beneficiary Name         Maturachtra University of Health Science           Beneficiary Account Number         Science           Beneficiary IFSC Code         S                                                                                                    |                                                                                                    |
| At Mahrul Dhindori road,<br>MAHARASHTRA<br>Fund Transfer Details<br>Beneficiary Name Maharadhtra tuivuraity of Health<br>Beneficiary Account Number<br>Beneficiary IFSC Code S<br>Customer Details<br>Request No                                                                                                    |                                                                                                    |
| At Mahrul Dhindori road,<br>MAHrul Abinidori road,<br>MAHARASHTRA<br>Fund Transfer Details Transaction<br>Beneficiary Name Maharashtra University of Health<br>Bicence State State S                                                                                                    |                                                                                                    |
| At Mahrul Dhindori road,<br>Mahrul Dhindori road,<br>MAHARASHTRA<br>Fund Transfer Details<br>Eeneficiary Name<br>Maharashtra buiveraity of Health<br>Beneficiary Annount<br>Beneficiary Account Number<br>Beneficiary IFSC Code<br>Customer Details<br>Request No<br>Remitter Name<br>Remitter Name                                                                                                    |                                                                                                    |
| At Mahrul Dhindori road,<br>Mahrul Dhindori road,<br>Mahrul Astruz<br>Mahrul Astruz<br>Mahrul Astr | <text></text>                                                                                                    |
| At Mahrul Dhindori road, Mahrul Dhindori road, Mahrul Dhindori road, Mahrul Azozzy, MAHARASHTRA         Fund Transfer Details         Transaction Amount         Beneficiary Name         Mahrul Azozzy, MAHARASHTRA         Beneficiary Name         Mahrul Azozy, Mahrul Azozy, MAHARASHTRA         Beneficiary Name         Mahrul Azozy, Mahrul Azozy, Mahru Azozy, Mahru Azozy, Mahru Azozy, Mahrul Azozy, Mahru Azozy, Mahru Azozy, Mahru Azozy, Mahru Azozy, Mahru Azozy, Mahru Azozy, Mahru Azozy, Mahru Azozy, M                                                                                                    | <form><form></form></form>                                                                                                    |
| At Mahrul Dhindori road,<br>Mahka 22022;       Fund Transfer Details     Transaction       Fund Transfer Details     Transaction       Beneficiary Name     Maharaahtra huiversity of Health<br>Subtroe       Beneficiary Account Number     Second       Beneficiary IFSC Code     Second       Customer Details     Second       Request No     Second       Remitter Name     Second tions       Terms & Conditions     Bank account<br>which the paym<br>be NEFET/RTGS                                                                                                    | <form><form></form></form>                                                                                                    |
| At Mahrul Dhindori road, Mahrul Shink 422022, MAHARASHTRA         Fund Transfer Details         Fund Transfer Details         Transaction Amount         Beneficiary Name         Mahrurahtra baiwraitra baiwraitra to tawraitra baiwraitra baiwraitra                                                                                                    |                                                                                                    |
| At Mahrul Dhindori road, Mahrul Shindori road, Mahrul Shindori road, Mahrul Shindori road, Mahrul Shindori road, Mahrul Azozzy, Mahrul Azozzy, Mahrul Azozzy, Mahrul Azozzy, Mahrul Azozzy, Mahrul Azozy, Mahrul Azozy, Mahru Azozy, Mahrul Azozy, Mahrul Azozy, Mahrul A                                                                                                    | <form><form></form></form>                                                                                                    |
| Att Mahrul Dhindori road, Mashk 422022         Kathar Mahrul Dhindori road, Mashk 422022         Kathar Mahrul Dhindori road, Mashk 422022         Kathar Mahrul Dhindori road, Mashk 422022         Kathar Mahrul Dhindori road, Mashk 422022         Fund Transfer Datails       Transactin         Beneficiary Name       Maharashtra University of Health         Beneficiary Account Number       Source         Beneficiary IFSC Code       S         Customer Details       Source         Remitter Name       S         Remitter Racount No       S         Remitter IFSC       Bank account Number generated and of generated and of generated and of generated and of generated and the date of generated and of generated and the date of generated and the generated and the generated and the generated and the generated and the generated and the generated and the generated and the generated and the generated and the generated and the generated and the generated and the generated and the generated and the generated and the generated to the generated and the generated to the generated and the generated the generated the generated the generated the generated the generated the generated the generated to the generated the generated the generated the generated the generated to the generated the generated to the generated the generated the generated the generated the generated the generated the generated to the generated the generated the generated the generated the generated the generated the generated the generated the generated the generated the generated the generated the generated the generated the generated the generated the gene                                                                                                    | <section-header></section-header>                                                                                                    |
| At Mahrud Dhindori road, Makrud Dhindori road, Makrud Dhindori road, Makrud Azozzy, MAHARASHTRA         Fund Transfer Details       Transaction Amount         Beneficiary Name       Mahrunzahtra kniversity of Health Dotories         Beneficiary Name       Mahrunzahtra kniversity of Health Dotories         Beneficiary IFSC Code       S         Customer Details       Request No         Remitter Nome       S         Remitter Nome       S         Remitter Account Number       S         Denormo Details       S         Terms & Conditions       S         Terms & Conditions       S         Do not make multiple payments against this challan transaction.       S         So not make multiple payments against this challan transaction.       S         So not make multiple payments against this challan transaction.       S                                                                                                    | <text></text>                                                                                                    |
| At Mahrul Dhindori road, Makk 422022, MAHARASHTRA         Fund Transfer Details         Fund Transfer Details         Beneficiary Name         Mahrun Ashtra Lawarathra Lawarathra Lawar                                                                                                    | <text></text>                                                                                                    |
| Att Mahrul Dhindori road, Makk 422022, MAHARASHTRA         Fund Transfer Details       Transaction         Fund Transfer Details       Transaction         Beneficiary Name       Maharashtra Maivraity of Health diversity of Health diversity of Health din Health din Healt                                                                                                    | <form><form></form></form>                                                                                                    |
| At Mahrul Dhindori road,<br>MAHRABSHTRA         Fund Transfer Details       Transaction         Fund Transfer Details       Transaction         Beneficiary Name       Mehamability to Iniversity of Health<br>Science       Second         Transaction Amount       Second       Second         Beneficiary IFSC Code       Second       Second         Customer Details       Request No       Remitter Account Number       Second         Remitter Kacount No       Remitter Account No       Remitter Account No       Remitter Account No         1. This chalan is valid for 30 days from the dato of go       Second Mathematication       Bank account which the payrm<br>which the payrm<br>be NEFT/RTGS       Count number<br>account number<br>each transactions.         1. The exact amount (upto 2nd decimal) appearing<br>Bank charges (1 any) to be paid separately to the bank<br>0. Do not make multiple payrments against this chalar<br>transactions.       Bank account No       Bank charges (1 any) to be paid separately to the<br>bank account should be enable to incoming NEFT/RTGS credits.       AvstMobile Banking Users - Register beneficary as "Other Bank Payees" and initiate tra<br>NEFT/RTGS payment made only.                                                                                                    |                                                                                                    |
| At Mahrul Dhindori road,<br>MAHrul Abinitodri road,<br>Mahrul Dhindori road,<br>Mahrul Dhindori road,<br>Mahrul Dhindori road,<br>Beneficiary Name Mahrul Dhindori Toad,<br>Mahrul Dhindori road,<br>Mahrul Dhindori road,<br>Mahrul Dhindori Road,<br>Mahrul Dhindori Road,                                                                                                    | <form><form></form></form>                                                                                                    |
| At Mahrul Dhindori road,<br>Mahrul Dhindori road,<br>Mahrul Dhindori Raw,<br>Mahrul Dhindori Raw,<br>Mahrul Dhindori                                                                                                    | And endemodely and endemodely and |
| At Mahrul Dhindori road,<br>MAHrul Abinitodri road,<br>Mahrul Dhindori road,<br>Mahrul Dhindori road,<br>Mahrul Dhindori road,<br>Beneficiary Name Mahrul Dhindori Toad,<br>Mahrul Dhindori road,<br>Mahrul Dhindori road,<br>Mahrul Dhindori Road,<br>Mahrul Dhindori Road,                                                                                                    | with status         with status                                                                                                    |
| Attachard Dhindori road, Marka Zavaza, Marka Zavaza, Ma                                                                                                    | And endemodely and endemodely and |

you can contact given support email for any queries

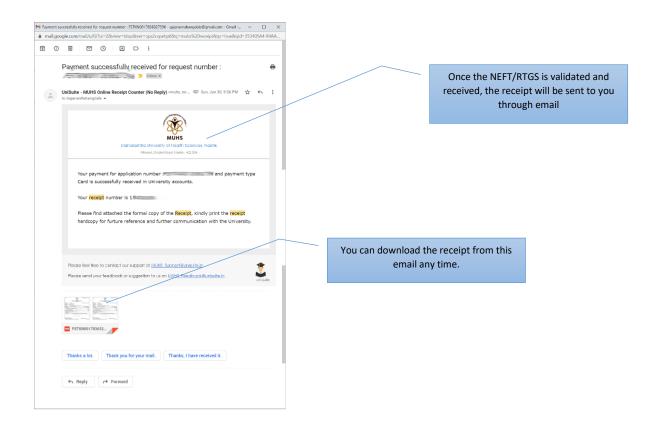

## **Receipt and submission**

| S0002                                                                                                    | MUHS<br>Maharashtra University of Health<br>Original Copy                                                                                                    | Sciences                                                     | X 1941 0                 | 80002                                                                                                    | MUHS<br>Maharashtra University of Heal<br>University Copy                                                                                                    | th Sciences                                                  |
|----------------------------------------------------------------------------------------------------|----------------------------------------------------------------------------------------------------|--------------------------------------------------------------|--------------------------|----------------------------------------------------------------------------------------------------|----------------------------------------------------------------------------------------------------|--------------------------------------------------------------|
| Receipt No<br>Under Section<br>Received From<br>Narration<br>Email Address                                                                                                    | : 1500001/2122<br>: [0002] General Fund A/C<br>: Gajaran Rahangdale<br>: ORC Test Transaction (test D1)<br>: gajaran rahangdale@gmail.com                                                                                                    | Date : Thursday, 27 January, 2022<br>Mobile No. : 9764430047 | Think actual of N        | eceipt No<br>nder Section<br>eceived From<br>arration<br>nail Address                                        | : 1500001/2122<br>: (2002) General Fund A/C<br>: Gajanan Rahangdale<br>: CRC Test Transaction (test 01)<br>: gajanan rahangdale@gmail.com                                                                                                    | Date : Thursday, 27 January, 2022<br>Mobile No. : 9764430047 |
| On Account Of                                                                                                    |                                                                                                    | Amount [Rs]                                                  | -                        | n Account Of                                                                                                 |                                                                                                    | Amount [Rs]                                                  |
| <ol> <li>2 4352 BR10</li> <li>3 4353 BR10</li> <li>4 4354 BR10</li> <li>6 4355 BR10</li> <li>6 4355 BR10</li> <li>6 4355 BR10</li> <li>8 BR10</li> <li>8 BR10</li> <li>9 BR10</li> <li>9 B</li></ol> | 101 Interest On Fix Opposites (General) Fund)<br>Col Interest On Fix Decosite (Generates Fund)<br>103 Interest On Fixed Deposite (Danation Fund)<br>104 Interest On Baving Account<br>065 Fund Deposit<br>105 Other (Finance & Accounts)<br>auton Receipt Total<br>19 ; Fittern Tupess Créy | 0.00<br>0.00<br>0.00<br>0.00<br>1500<br>15.00                | stant to regist for soil | 2. 4352 BR10<br>3. 4353 BR10<br>4. 4354 BR10<br>5. 4355 BR10<br>6. 4355 BR10<br>6. 4355 BR10<br>6. 4356 BR10 | 2010 Interest On FID Deposits (Centrel Fund)<br>1020 Interest On Fiber Deposits (Centred Fund)<br>1030 Interest On Filed Deposits (Consten Fund)<br>1030 Interest On Saving Account<br>1040 Enter (Finance & Accounts)<br>1050 Enter (Expl)<br>1050 Enter (Expl)<br>1050 Enter (Ex | 000<br>000<br>000<br>000<br>1500<br><b>1500</b>              |
| Payment Details                                                                                                    |                                                                                                    |                                                              |                          | ayment Detail                                                                                                |                                                                                                    |                                                              |
| 1. 27.01.22<br>Receipt Type: St<br>Receiver : Online                                                                                                    |                                                                                                    | Token FSTKN0013566501164<br>Registrar MUHS, Nashik           | R                        | 1. 27.01.22<br>eceipt Type: Si<br>eceiver : Onin                                                             | 13.00 By Card 14624039777, ORC /<br>audentFees<br>e Receipt Counter                                                                                                    | or Token FSTKN0013595591164<br>Registrar MUHS, Nashik        |
| Thursday, 27 Jan                                                                                                    | wry, 2022 10:00 pm [AD: 1111, ORC, ORC, -1]                                                                                                    | Page 1 of 1                                                  | Th                       | ursday, 27 Jan                                                                                               | uary, 2022 10:00 pm (AD: 1111, ORC, ORC, -1)                                                                                                    | Page 1 of 1                                                  |

The Receipt is in two copies – Keep the original copy and attach the University copy to your application